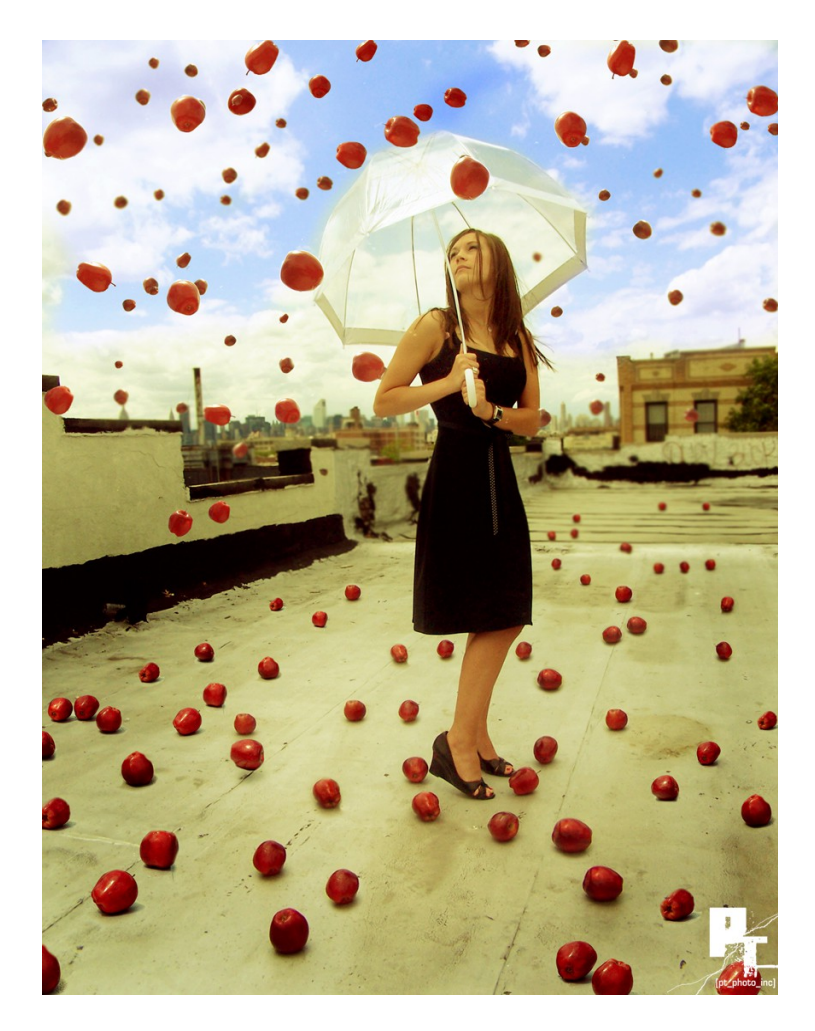

## TRABAJAR CON LA BARRA DE HERRAMIENTAS

## **DESCRIBE QUE MODIFICACIONES REALIZAN CADA UNA DE LAS SIGUIENTES OPCIONES.**

**INVERTIR: SUAVIZAR: AUMENTAR NITIDEZ: ELIMINAR INTERFERENCIAS: SOLARIZACIÓN: ENVEJECER: POSTER: POP-ART: DIBUJO AL CARBONCILLO: RELIEVE: MOSAICO: REALIZAR LO MISMO PERO PARA LAS OPCIONES PREDETERMINADAS.**